# Package 'MBAnalysis'

September 20, 2021

Title Multiblock Exploratory and Predictive Data Analysis

Version 0.1.0

Date 2021-09-18

Description Exploratory and predictive methods for the analysis of several blocks of variables measured on the same individuals. The methods included are: Multiblock Principal Components Analysis (MB-PCA), Common Dimensions analysis (ComDim), Multiblock Partial Least Squares (MB-PLS) regression and Multiblock Weighted Covariate analysis (MB-WCov). E. Tchandao Mangamana, V. Cariou, E. Vigneau, R. Glèlè Kakaï, E.M. Qannari (2019) [<doi:10.1016/j.chemolab.2019.103856>](https://doi.org/10.1016/j.chemolab.2019.103856); E. Tchandao Mangamana, R. Glèlè Kakaï, E.M. Qannari (2021) [<doi:10.1016/j.chemolab.2021.104388>](https://doi.org/10.1016/j.chemolab.2021.104388).

Imports ggplot2, ggrepel

License GPL-3

Encoding UTF-8

LazyData true

RoxygenNote 7.1.1

NeedsCompilation no

Author Essomanda Tchandao Mangamana [aut, cre], Véronique Cariou [aut], Evelyne Vigneau [aut]

Maintainer Essomanda Tchandao Mangamana <tchanesso@yahoo.fr>

Repository CRAN

Date/Publication 2021-09-20 09:30:06 UTC

# R topics documented:

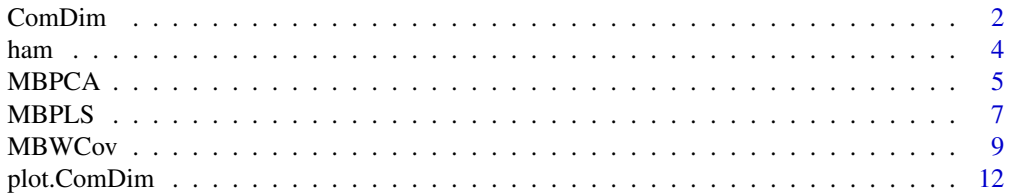

#### <span id="page-1-0"></span>2 ComDim

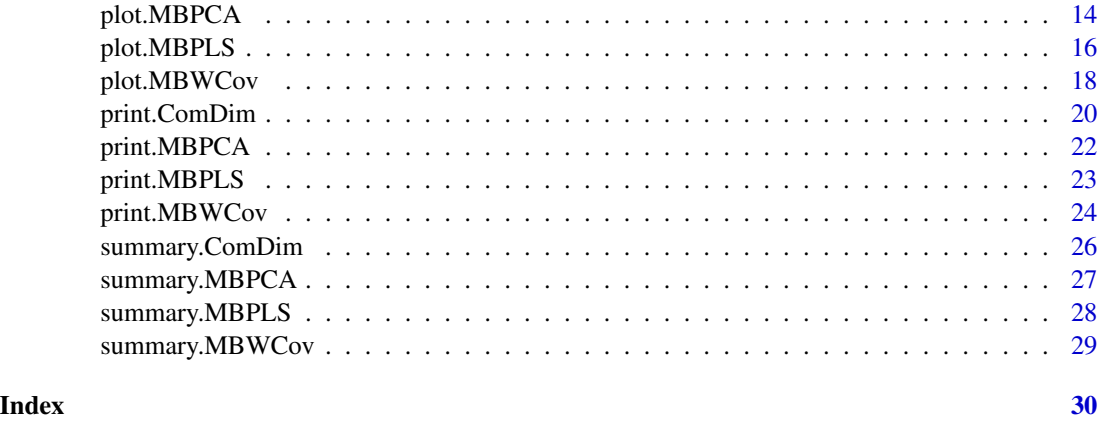

<span id="page-1-1"></span>ComDim *Common Dimensions analysis (ComDim)*

# Description

ComDim applied to a set of quantitative blocks of variables.

# Usage

```
ComDim(
 X,
 group,
 algo = "eigen",
 ncompprint = NULL,
 scale = "none",option = "uniform",
 nstart = 10,
 threshold = 1e-08,
 plotgraph = TRUE,
 axes = c(1, 2))
```
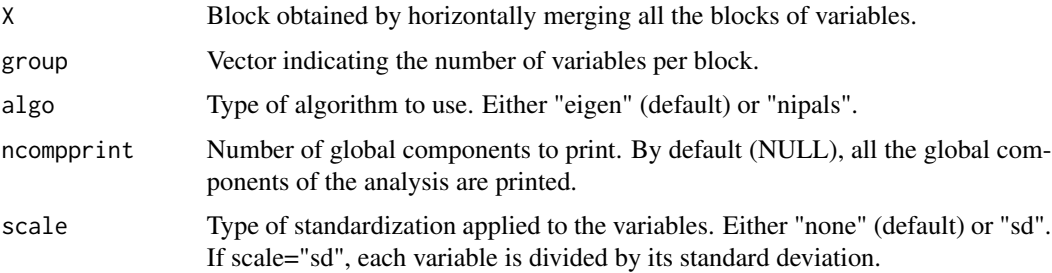

#### ComDim 3

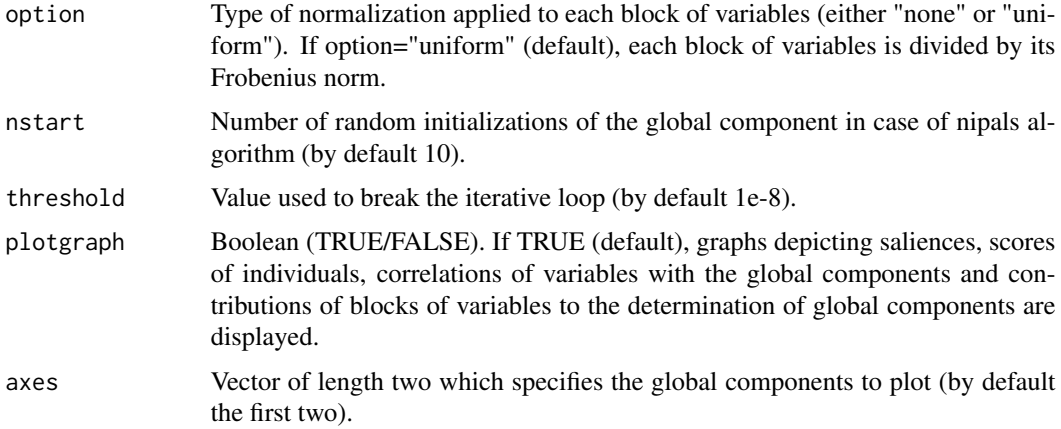

# Value

Returns a list of the following elements:

components : Numeric vector of length two that indicates the number of global components of the analysis and the number of global components to print.

optimalcrit : Numeric vector that gives the optimal value of the criterion to be maximized for each dimension.

cumexplained : Two columns matrix of percentages of total inertia of the blocks of variables explained by the successive global components and their cumulative values.

explained.X : Matrix of percentages of inertia explained for each Xb block.

saliences : Matrix containing the specific weights of different blocks of variables on global components.

contrib : Matrix of contribution of each Xb block to the determination of global components.

T : Matrix of global components (scores of individuals).

C : Compromise matrix (unnormed global components).

globalcor : Matrix of correlation coefficients between the original variables and the global components.

cor.g.b : Array that gives the correlation of the global components with their respective block components.

Block : Results associated with each block of variables.

- T.b : Array that contains the matrices of block components.
- blockcor : List of matrices of correlation coefficients between the original variables of each block and the block components.

#### Author(s)

Essomanda TCHANDAO MANGAMANA <tchanesso@yahoo.fr>, Véronique CARIOU, Evelyne VIGNEAU.

<span id="page-3-0"></span>E.M. Qannari, I. Wakeling, P. Courcoux, J.M. MacFie (2000). Defining the underlying sensory dimensions, Food Quality and Preference, 11: 151-154.

E. Tchandao Mangamana, V. Cariou, E. Vigneau, R. Glèlè Kakaï, E.M. Qannari (2019). Unsupervised multiblock data analysis: A unified approach and extensions, Chemometrics and Intelligent Laboratory Systems, 194, 103856.

#### See Also

[print.ComDim](#page-19-1) [plot.ComDim](#page-11-1) [summary.ComDim](#page-25-1)

#### Examples

data(ham) X=ham\$X group=ham\$group res.comdim <- ComDim(X, group) res.comdim

ham *Ham data*

#### **Description**

Case study pertaining to the sensory evaluation of eight American dry-cured ham products, performed by a panel of trained assessors.

#### Usage

data(ham)

#### Format

An object of class "list" with 8 products, 3 blocks of X variables (Flavor, Aroma, Texture) and 1 block of Y variables corresponding to hedonic measures:

- X dataframe of 8 products and 25 variables structured into 3 blocks: Flavor (11 variables), Aroma (8 variables) and Texture (6 variables)
- Y dataframe of 8 products and 6 vectors of hedonic values corresponding to consumers' segmentation

group vector indicating the number of variables per block

#### References

M.D. Guardia, A.P. Aguiar, A. Claret, J. Arnau & L. Guerrero (2010). Sensory characterization of dry-cured ham using free-choice profiling. Food Quality and Preference, 21(1), 148-155. doi: [10.1016/j.foodqual.2009.08.014](https://doi.org/10.1016/j.foodqual.2009.08.014)

#### <span id="page-4-0"></span> $MBPCA$  5

# Examples

data(ham) ham\$X ham\$Y ham\$group

<span id="page-4-1"></span>MBPCA *Multiblock Principal Components Analysis (MB-PCA)*

# Description

Performs MB-PCA on a set of quantitative blocks of variables.

# Usage

```
MBPCA(
 X,
 group,
 algo = "eigen",
 ncompprint = NULL,
 scale = "none",option = "uniform",
 nstart = 10,
  threshold = 1e-08,
 plotgraph = TRUE,
 axes = c(1, 2))
```
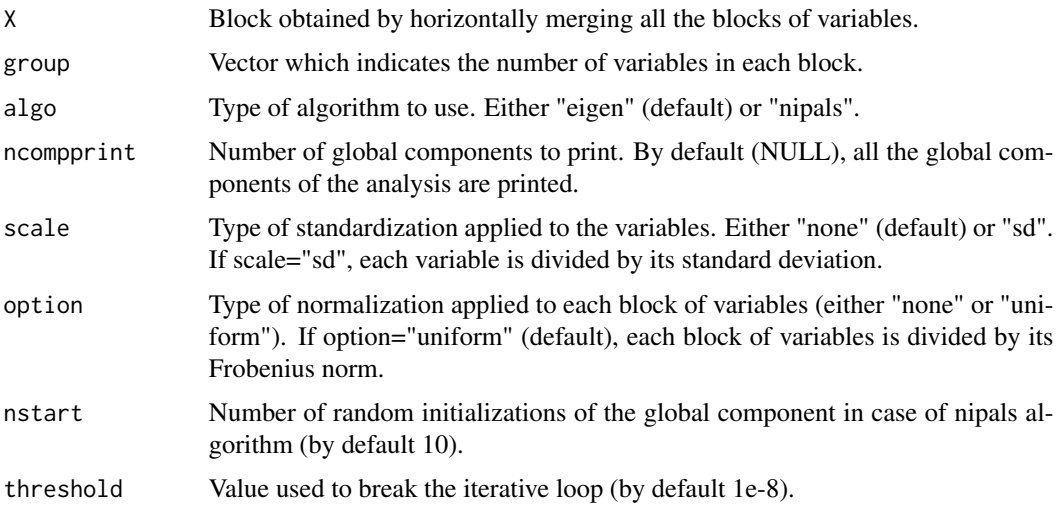

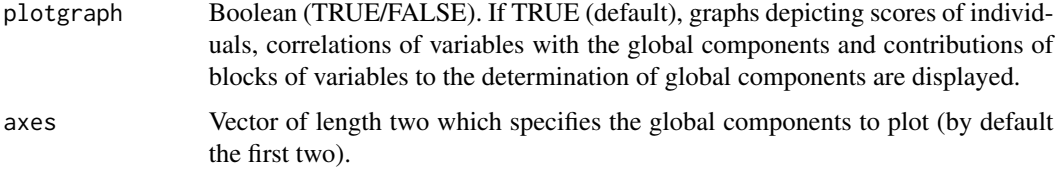

# Value

Returns a list of the following elements:

components : Numeric vector of length two that indicates the number of global components of the analysis and the number of global components to print.

optimalcrit : Numeric vector that gives the optimal value of the criterion to be maximized for each dimension.

cumexplained : Two columns matrix of percentages of total inertia of the blocks of variables explained by the successive global components and their cumulative values.

explained.X : Matrix of percentages of inertia explained in each Xb block.

contrib : Matrix of contribution of each Xb block to the determination of global components.

T : Matrix of global components (scores of individuals).

C : Compromise matrix (unnormed global components).

globalcor : Matrix of correlation coefficients between variables and global components.

cor.g.b : Array that gives the correlation of the global components with their respective block components.

Block : Results associated with each block Xb.

- T.b : Array that contains the matrices of block components.
- blockcor : List of matrices of correlation coefficients between the original variables of each block and the block components.

#### Author(s)

Essomanda TCHANDAO MANGAMANA <tchanesso@yahoo.fr>, Véronique CARIOU, Evelyne VIGNEAU.

#### References

S. Wold, S. Hellberg, T. Lundstedt, M. Sjostrom, H. Wold (1987). Hierarchical multiblock PLS and PC models for easier model interpretation and as an alternative to variable selection, in: Proc. Symp. On PLS Model Building: Theory and Application, Frankfurt am Main.

E. Tchandao Mangamana, V. Cariou, E. Vigneau, R. Glèlè Kakaï, E.M. Qannari (2019). Unsupervised multiblock data analysis: A unified approach and extensions, Chemometrics and Intelligent Laboratory Systems, 194, 103856.

#### <span id="page-6-0"></span> $MBPLS$  7

# See Also

[print.MBPCA](#page-21-1) [plot.MBPCA](#page-13-1) [summary.MBPCA](#page-26-1)

# Examples

```
data(ham)
X=ham$X
group=ham$group
res.mbpca <- MBPCA(X, group)
res.mbpca
```
<span id="page-6-1"></span>MBPLS *Multiblock Partial Least Squares (MB-PLS) regression*

# Description

MB-PLS regression applied to a set of quantitative blocks of variables.

# Usage

```
MBPLS(
 X,
  Y,
  group,
  algo = "eigen",
 ncompprint = NULL,
 scale = "none",
  scaleY = "none",
 option = "uniform",
  optionY = "uniform",
 nstart = 10,
  threshold = 1e-08,
 plotgraph = TRUE,
  axes = c(1, 2)\mathcal{L}
```
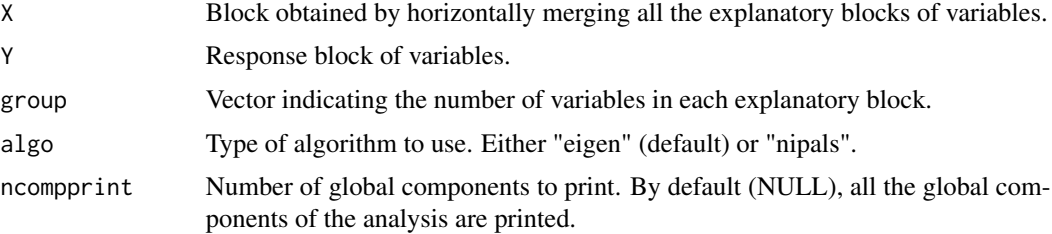

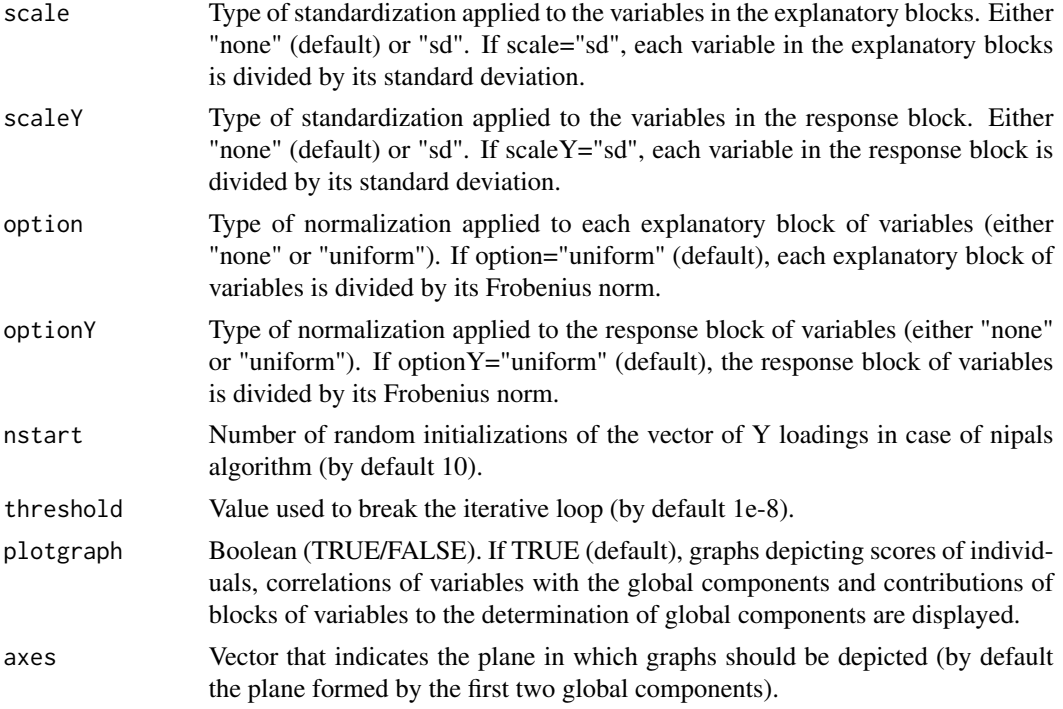

## Value

Returns a list of the following elements:

components : Numeric vector of length two that gives the number of global components of the analysis and the number of global components to print.

optimalcrit : Numeric vector that gives the optimal value of the criterion to be maximized for each dimension.

cumexplained : Four columns matrix of percentages of total inertia of the explanatory blocks, percentages of inertia of the response block explained by the successive global components and their cumulative values.

explained.X : Matrix of percentages of inertia explained for each Xb block.

explained.Y : Matrix of percentages of inertia explained for each Y variable.

contrib : Matrix of contribution of each Xb block to the determination of global components.

T : Matrix of global components (scores of individuals).

C : Compromise matrix (unnormed global components).

U : Matrix of components associated with the response block of variables.

globalcor : Matrix of correlation coefficients between the original variables and the global components.

cor.g.b : Array that gives the correlation of the global components with their respective block components.

betaY : Array of regression coefficients.

#### <span id="page-8-0"></span>MBWCov 9

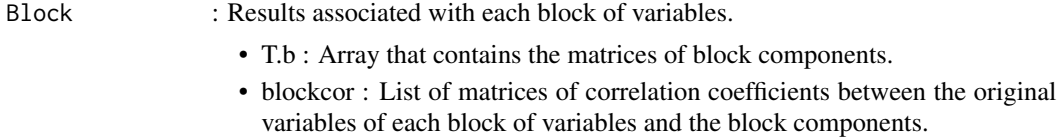

# Author(s)

Essomanda TCHANDAO MANGAMANA <tchanesso@yahoo.fr>, Véronique CARIOU, Evelyne VIGNEAU.

# References

S. Wold (1984). Three PLS algorithms according to SW. In: Symposium MULDAST (Multivariate Analysis in Science and Technology), Umea University, Sweden. pp. 26–30.

E. Tchandao Mangamana, R. Glèlè Kakaï, E.M. Qannari (2021). A general strategy for setting up supervised methods of multiblock data analysis. Chemometrics and Intelligent Laboratory Systems, 217, 104388.

#### See Also

[print.MBPLS](#page-22-1) [plot.MBPLS](#page-15-1) [summary.MBPLS](#page-27-1)

#### Examples

data(ham) X=ham\$X group=ham\$group Y=ham\$Y res.mbpls <- MBPLS(X, Y, group) res.mbpls

<span id="page-8-1"></span>MBWCov *Multiblock Weighted Covariate analysis (MB-WCov)*

#### Description

MB-WCov applied to multiblock quantitative variables.

#### Usage

```
MBWCov(
 X,
  Y,
  group,
  algo = "eigen",
  ncompprint = NULL,
```

```
scale = "none",
 scaleY = "none",
 option = "uniform",
 optionY = "uniform",
 nstart = 10,
 threshold = 1e-08,
 plotgraph = TRUE,
 axes = c(1, 2)\mathcal{L}
```
# Arguments

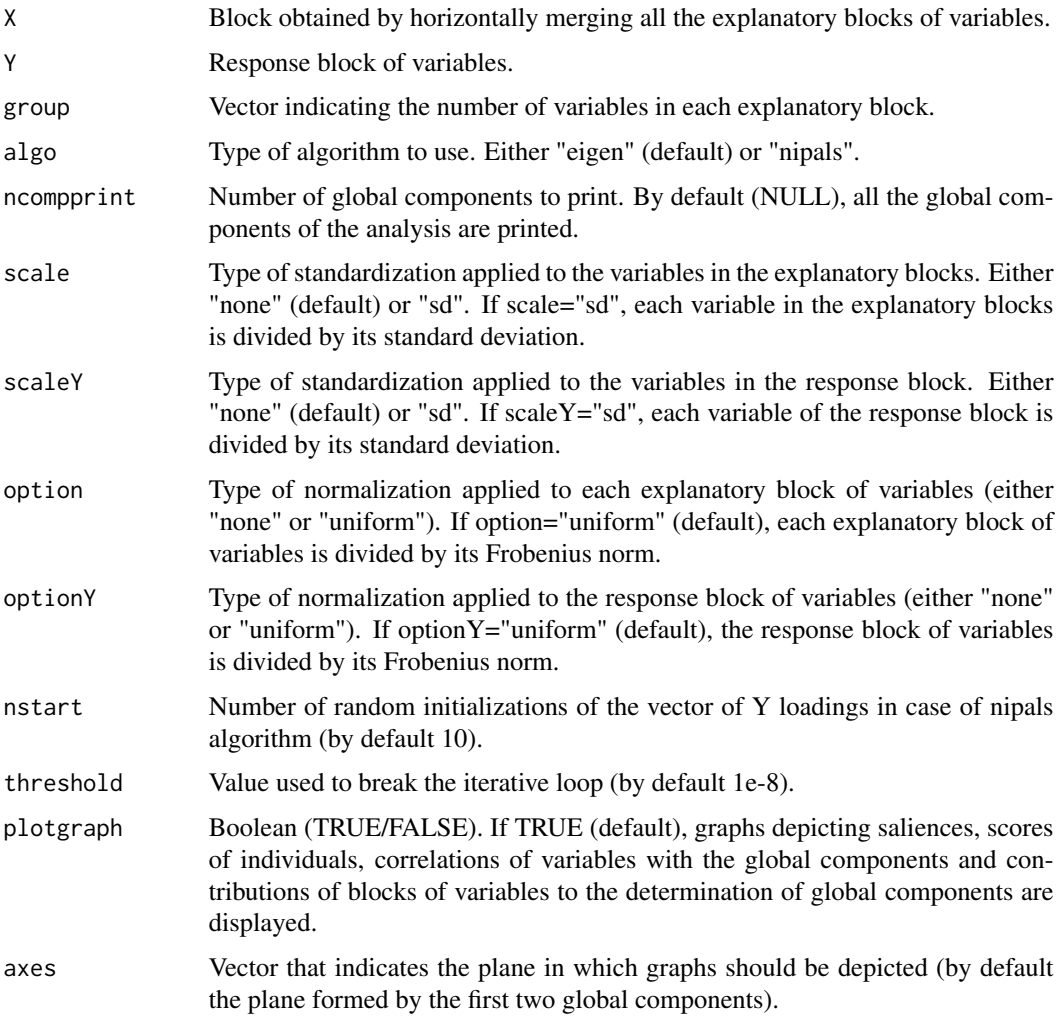

# Value

Returns a list of the following elements:

<span id="page-10-0"></span>components : Numeric vector of length two that gives the number of global components of the analysis and the number of global components to print.

optimalcrit : Numeric vector that gives the optimal value of the criterion to be maximized for each dimension.

cumexplained : Four columns matrix of percentages of total inertia of the explanatory blocks, percentages of inertia of the response block explained by the successive global components and their cumulative values.

explained.X : Matrix of percentages of inertia explained for each Xb block.

explained.Y : Matrix of percentages of inertia explained for each Y variable.

saliences : Matrix containing the specific weights of each explanatory block of variables on global components.

contrib : Matrix of contribution of each Xb block to the determination of global components.

T : Matrix of global components (scores of individuals).

C : Compromise matrix (unnormed global components).

U : Matrix of components associated with the response block of variables.

globalcor : Matrix of correlation coefficients between the original variables and the global components.

cor.g.b : Array that gives the correlation of the global components with their respective block components.

betaY : Array of regression coefficients.

#### Block : Results associated with each block of variables.

- T.b : Array that contains the matrices of block components.
- blockcor : List of matrices of correlation coefficients between the original variables of each block of variables and the block components.

# Author(s)

Essomanda TCHANDAO MANGAMANA <tchanesso@yahoo.fr>, Véronique CARIOU, Evelyne VIGNEAU.

# References

E. Tchandao Mangamana, R. Glèlè Kakaï, E.M. Qannari (2021). A general strategy for setting up supervised methods of multiblock data analysis. Chemometrics and Intelligent Laboratory Systems, 217, 104388.

# See Also

[print.MBWCov](#page-23-1) [plot.MBWCov](#page-17-1) [summary.MBWCov](#page-28-1)

# Examples

data(ham) X=ham\$X group=ham\$group Y=ham\$Y res.mbwcov <- MBWCov(X, Y, group) res.mbwcov

<span id="page-11-1"></span>plot.ComDim *Main Graphs for Common Dimensions analysis (ComDim)*

# Description

Plot the main graphs for ComDim.

# Usage

```
## S3 method for class 'ComDim'
plot(
 x,
 axes = c(1, 2),graphtype = c("saliences", "globalscores", "blockscores", "globalcor", "blockcor",
    "expl", "cumexpl", "crit", "contrib"),
  select = NULL,
 max.overlaps = 20,
 xlim = NULL,
 ylim = NULL,
 title = NULL,
 color = NULL,
  ...
\mathcal{L}
```
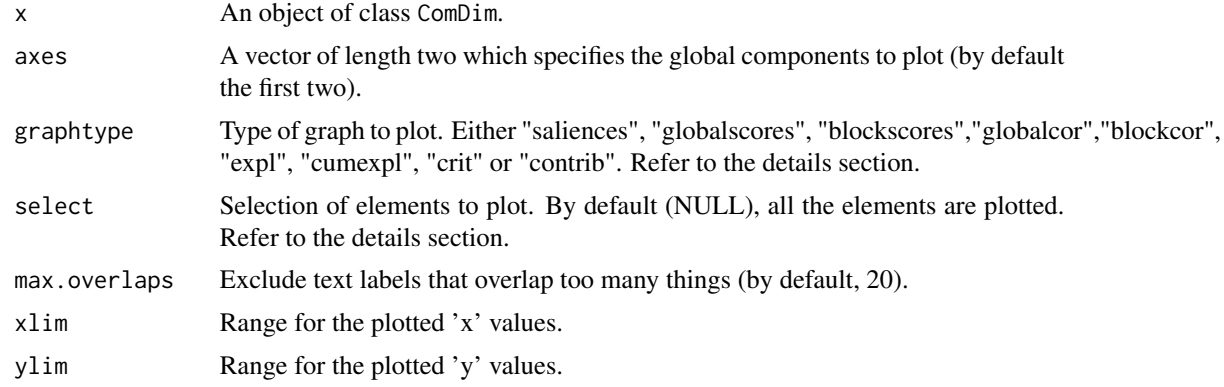

<span id="page-11-0"></span>

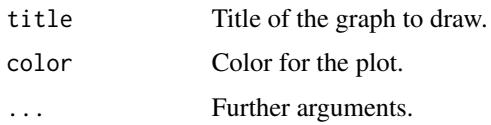

# Details

The explanation of the arguments graphtype and select is as follow.

If graphtype="saliences", the relationships between blocks of variables are shown.

If select=NULL, all the blocks are shown, otherwise, only the selected ones are shown.

If graphtype="globalscores", individuals are projected on the space formed by the global components.

In this case, if for example, select=NULL, all the individuals are plotted. However, if select=5, only the first five individuals are plotted.

If graphtype="blockscores", individuals are projected on the space formed by the block components.

If select=NULL, individuals of each block are plotted on separate figures.

If select= $c(1,3)$ , individuals of blocks 1 and 3 are plotted on separate figures.

If graphtype="globalcor", correlations of original variables with the global components are depicted.

If select=NULL, correlations of the variables of all the blocks are plotted on the same figure.

If select=c $(1,3)$ , correlations of the variables of blocks 1 and 3 are plotted.

If graphtype="blockcor", correlations of original variables with the block components are depicted. If select=NULL, correlations of the variables of each block are plotted on seperate figures.

If select= $c(1,3)$ , correlations of the variables of blocks 1 and 3 are plotted.

If graphtype="expl", percentages of inertia of all the blocks explained by the global components are drawn.

If graphtype="cumexpl", cumulative percentages of inertia of all the blocks explained by the global components are drawn.

graphtype="crit" plots the values of the maximization criterion.

graphtype="contrib" depicts the contribution of each block of variables to the determination of the global components.

For graphtype="expl", "cumexpl", "crit" and "contrib", if select=NULL, all the dimensions are plotted.

But if for example, select=5, only the first five dimensions are plotted.

#### Value

Returns graphs showing the relationships between blocks of variables, projection of individuals in both global and block components, the correlations of variables with the global and block components, the percentages of inertia explained by the global components and their cumulative values, the values of the maximization criterion and the contributions of the blocks to the determination of global components.

#### Author(s)

Essomanda TCHANDAO MANGAMANA <tchanesso@yahoo.fr>, Véronique CARIOU, Evelyne VIGNEAU.

# See Also

[ComDim](#page-1-1)

# Examples

```
data(ham)
X=ham$X
group=ham$group
res.comdim <- ComDim(X, group, plotgraph=FALSE)
plot(res.comdim, graphtype="saliences")
plot(res.comdim, graphtype="globalcor")
```
<span id="page-13-1"></span>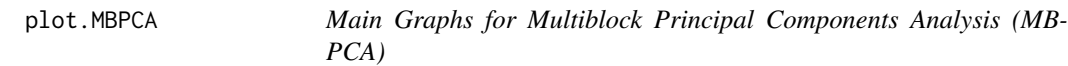

# Description

Plot the main graphs for MB-PCA.

# Usage

```
## S3 method for class 'MBPCA'
plot(
 x,
 axes = c(1, 2),graphtype = c("globalscores", "blockscores", "globalcor", "blockcor", "expl",
   "cumexpl", "crit", "contrib"),
  select = NULL,
 max.overlaps = 20,
 xlim = NULL,ylim = NULL,
 title = NULL,
 color = NULL,
  ...
)
```
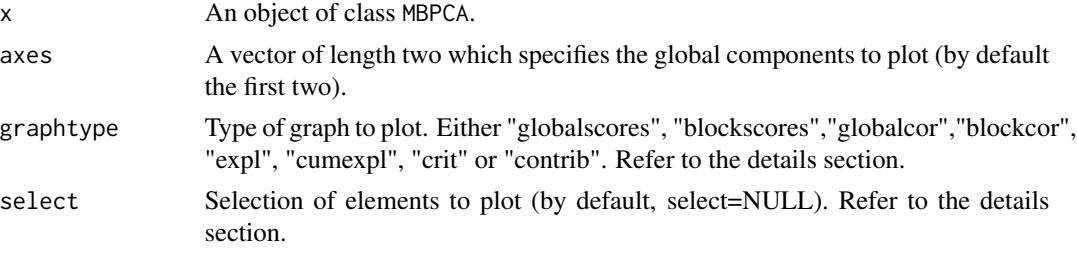

<span id="page-13-0"></span>

### plot.MBPCA 15

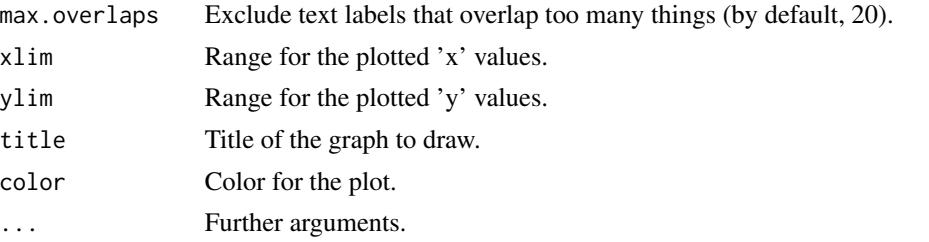

# Details

The arguments graphtype and select are used as follow.

If graphtype="globalscores", individuals are projected on the space formed by the global components.

In this case, if for example, select=NULL, all the individuals are plotted. However, if select=5, only the first five individuals are plotted.

If graphtype="blockscores", individuals are projected on the space formed by the block components.

If select=NULL, individuals of each block are plotted on separate figures.

If select= $c(1,3)$ , individuals of blocks 1 and 3 are plotted on separate figures.

If graphtype="globalcor", correlations of original variables with the global components are depicted.

If select=NULL, correlations of the variables of all the blocks are plotted on the same figure.

If select=c $(1,3)$ , correlations of the variables of blocks 1 and 3 are plotted.

If graphtype="blockcor", correlations of original variables with the block components are depicted. If select=NULL, correlations of the variables of each block are plotted on seperate figures.

If select= $c(1,3)$ , correlations of the variables of blocks 1 and 3 are plotted.

If graphtype="expl", percentages of inertia of all the blocks explained by the global components are drawn.

If graphtype="cumexpl", cumulative percentages of inertia of all the blocks explained by the global components are drawn.

graphtype="crit" plots the values of the maximization criterion.

graphtype="contrib" depicts the contribution of each block of variables to the determination of the global components.

For graphtype="expl", "cumexpl", "crit" and "contrib", if select=NULL, all the dimensions are plotted.

But if for example, select=5, only the first five dimensions are plotted.

#### Value

Returns graphs showing the projection of individuals in both global and block components, the correlations of variables with the global and block components, the percentages of inertia explained by the global components and their cumulative values, the values of the maximization criterion and the contributions of the blocks to the determination of global components.

#### Author(s)

Essomanda TCHANDAO MANGAMANA <tchanesso@yahoo.fr>, Véronique CARIOU, Evelyne VIGNEAU.

# See Also

[MBPCA](#page-4-1)

# Examples

```
data(ham)
X=ham$X
group=ham$group
res.mbpca <- MBPCA(X, group, plotgraph=FALSE)
plot(res.mbpca, graphtype="globalscores")
```
<span id="page-15-1"></span>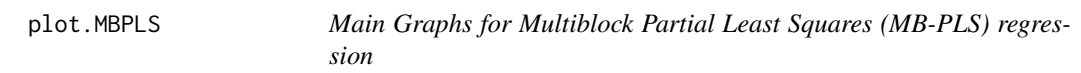

# Description

Plot the main graphs for MB-PLS regression.

# Usage

```
## S3 method for class 'MBPLS'
plot(
 x,
 axes = c(1, 2),graphtype = c("globalscores", "blockscores", "globalcor", "blockcor", "explY",
    "cumexplY", "explX", "cumexplX", "crit", "contrib"),
  select = NULL,
 max.overlaps = 20,
 xlim = NULL,ylim = NULL,
 title = NULL,
 color = NULL,
  ...
\mathcal{L}
```
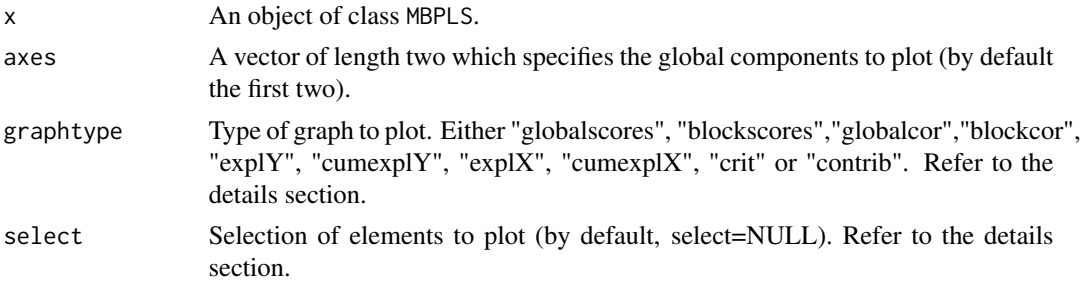

<span id="page-15-0"></span>

# plot.MBPLS 17

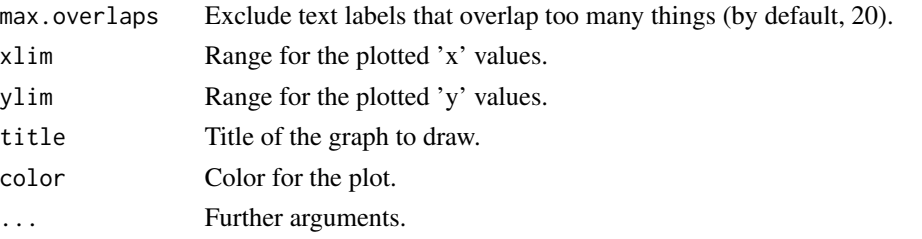

#### **Details**

The arguments graphtype and select are used as follow.

If graphtype="globalscores", individuals are projected on the space formed by the global components.

In this case, if for example, select=NULL, all the individuals are plotted. However, if select=5, only the first five individuals are plotted.

If graphtype="blockscores", individuals are projected on the space formed by the block components.

If select=NULL, individuals of each block are plotted on separate figures.

If select=c(1,3), individuals of blocks 1 and 3 are plotted on separate figures.

If graphtype="globalcor", correlations of original variables with the global components are depicted.

If select=NULL, correlations of the variables of all the blocks are plotted on the same figure.

If select=c $(1,3)$ , correlations of the variables of blocks 1 and 3 are plotted.

If graphtype="blockcor", correlations of original variables with the block components are depicted. If select=NULL, correlations of the variables of each block are plotted on seperate figures.

If select=c $(1,3)$ , correlations of the variables of blocks 1 and 3 are plotted.

If graphtype="explY", percentages of inertia of Y block explained by the global components are drawn.

If graphtype="cumexplY", cumulative percentages of inertia of Y block explained by the global components are drawn.

If graphtype="explX", percentages of inertia of X blocks explained by the global components are drawn.

If graphtype="cumexplX", cumulative percentages of inertia of X blocks explained by the global components are drawn.

graphtype="crit" plots the values of the maximization criterion.

graphtype="contrib" depicts the contribution of each block of variables to the determination of the global components.

For graphtype="explY", "cumexplY", "explX", "cumexplX", "crit" and "contrib", if select=NULL, all the dimensions are plotted.

But if for example, select=5, only the first five dimensions are plotted.

# Value

Returns graphs showing the projection of individuals in both global and block components, the correlations of variables with the global and block components, the percentages of inertia of both Y block and X blocks explained by the global components and their cumulative values, the values of the maximization criterion and the contributions of the blocks to the determination of global components.

#### <span id="page-17-0"></span>Author(s)

Essomanda TCHANDAO MANGAMANA <tchanesso@yahoo.fr>, Véronique CARIOU, Evelyne VIGNEAU.

# See Also

[MBPLS](#page-6-1)

# Examples

```
data(ham)
X=ham$X
Y=ham$Y
group=ham$group
res.mbpls <- MBPLS(X, Y, group, plotgraph=FALSE)
plot(res.mbpls, graphtype="globalscores")
plot(res.mbpls, graphtype="globalcor")
```

```
plot.MBWCov Main Graphs for Multiblock Weighted Covariate analysis (MB-WCov)
```
#### Description

Plot the main graphs for MB-WCov.

#### Usage

```
## S3 method for class 'MBWCov'
plot(
 x,
  axes = c(1, 2),graphtype = c("saliences", "globalscores", "blockscores", "globalcor", "blockcor",
    "explY", "cumexplY", "explX", "cumexplX", "crit", "contrib"),
  select = NULL,max.overlaps = 20,
  xlim = NULL,ylim = NULL,
  title = NULL,
 color = NULL,
  ...
)
```
# plot.MBWCov 19

#### **Arguments**

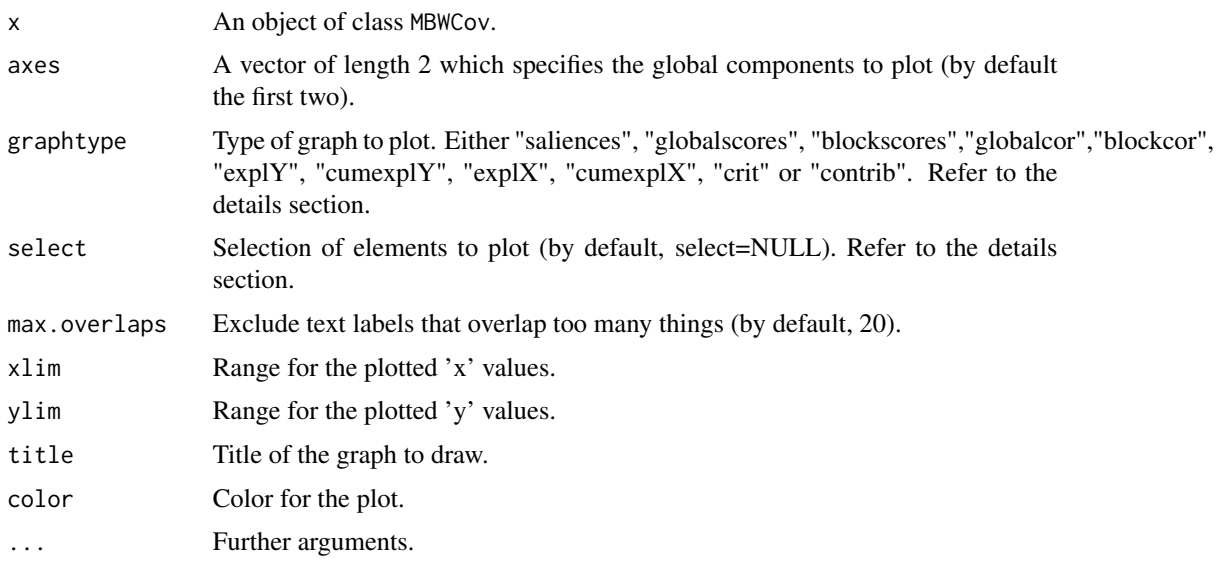

# Details

The arguments graphtype and select are used as follow.

If graphtype="saliences", the relationships between blocks of variables are shown.

If select=NULL, all the blocks are shown, otherwise, only the selected ones are shown.

If graphtype="globalscores", individuals are projected on the space formed by the global components.

In this case, if for example, select=NULL, all the individuals are plotted. However, if select=5, only the first five individuals are plotted.

If graphtype="blockscores", individuals are projected on the space formed by the block components.

If select=NULL, individuals of each block are plotted on separate figures.

If select=c(1,3), individuals of blocks 1 and 3 are plotted on separate figures.

If graphtype="globalcor", correlations of original variables with the global components are depicted.

If select=NULL, correlations of the variables of all the blocks are plotted on the same figure.

If select= $c(1,3)$ , correlations of the variables of blocks 1 and 3 are plotted.

If graphtype="blockcor", correlations of original variables with the block components are depicted. If select=NULL, correlations of the variables of each block are plotted on seperate figures.

If select=c $(1,3)$ , correlations of the variables of blocks 1 and 3 are plotted.

If graphtype="explY", percentages of inertia of Y block explained by the global components are drawn.

If graphtype="cumexpl $Y$ ", cumulative percentages of inertia of  $Y$  block explained by the global components are drawn.

If graphtype="explX", percentages of inertia of X blocks explained by the global components are drawn.

If graphtype="cumexplX", cumulative percentages of inertia of X blocks explained by the global components are drawn.

graphtype="crit" plots the values of the maximization criterion.

graphtype="contrib" depicts the contribution of each block of variables to the determination of the global components.

For graphtype="explY", "cumexplY", "explX", "cumexplX", "crit" and "contrib", if select=NULL, all the dimensions are plotted.

But if for example, select=5, only the first five dimensions are plotted.

# Value

Returns graphs showing relationships between the explanatory blocks of variables, the projection of individuals in both global and block components, the correlations of variables with the global and block components, the percentages of inertia of both Y block and X blocks explained by the global components and their cumulative values, the values of the maximization criterion and the contributions of the blocks to the determination of global components.

# Author(s)

Essomanda TCHANDAO MANGAMANA <tchanesso@yahoo.fr>, Véronique CARIOU, Evelyne VIGNEAU.

# See Also

**[MBWCov](#page-8-1)** 

#### Examples

```
data(ham)
X=ham$X
Y=ham$Y
group=ham$group
res.mbwcov <- MBWCov(X, Y, group, plotgraph=FALSE)
plot(res.mbwcov, graphtype="saliences")
plot(res.mbwcov, graphtype="globalscores")
```
<span id="page-19-1"></span>print.ComDim *Main Results for Common Dimensions analysis (ComDim)*

#### Description

Print the main results for ComDim.

#### Usage

```
## S3 method for class 'ComDim'
print(x, \ldots)
```
<span id="page-19-0"></span>

# <span id="page-20-0"></span>print.ComDim 21

#### **Arguments**

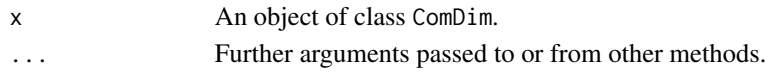

#### Value

Returns a list of the following elements:

components : Numeric vector of length two that indicates the number of global components of the analysis and the number of global components to print.

optimalcrit : Numeric vector that gives the optimal value of the criterion to be maximized for each dimension.

cumexplained : Two columns matrix of percentages of total inertia of the blocks of variables explained by the successive global components and their cumulative values.

explained.X : Matrix of percentages of inertia explained for each Xb block.

saliences : Matrix containing the specific weights of different blocks of variables on global components.

contrib : Matrix of contribution of each Xb block to the determination of global components.

T : Matrix of global components (scores of individuals).

C : Compromise matrix (unnormed global components).

globalcor : Matrix of correlation coefficients between the original variables and the global components.

cor.g.b : Array that gives the correlation of the global components with their respective block components.

Block : Results associated with each block of variables.

- T.b : Array that contains the matrices of block components.
- blockcor : List of matrices of correlation coefficients between the original variables of each block and the block components.

#### Author(s)

Essomanda TCHANDAO MANGAMANA <tchanesso@yahoo.fr>, Véronique CARIOU, Evelyne VIGNEAU.

# See Also

# [ComDim](#page-1-1)

#### Examples

data(ham) X=ham\$X group=ham\$group res.comdim <- ComDim(X, group, plotgraph=FALSE) print(res.comdim)

<span id="page-21-1"></span><span id="page-21-0"></span>

#### **Description**

Print the main results for MB-PCA.

# Usage

## S3 method for class 'MBPCA'  $print(x, \ldots)$ 

#### Arguments

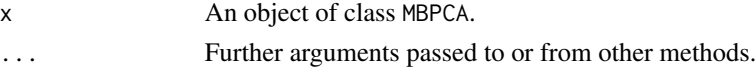

# Value

Returns a list of the following elements:

components : Numeric vector of length two that indicates the number of global components of the analysis and the number of global components to print.

optimalcrit : Numeric vector that gives the optimal value of the criterion to be maximized for each dimension.

cumexplained : Two columns matrix of percentages of total inertia of the blocks of variables explained by the successive global components and their cumulative values.

explained.X : Matrix of percentages of inertia explained in each Xb block.

contrib : Matrix of contribution of each Xb block to the determination of global components.

T : Matrix of global components (scores of individuals).

C : Compromise matrix (unnormed global components).

globalcor : Matrix of correlation coefficients between variables and global components.

cor.g.b : Array that gives the correlation of the global components with their respective block components.

Block : Results associated with each block Xb.

- T.b : Array that contains the matrices of block components.
- blockcor : List of matrices of correlation coefficients between the original variables of each block and the block components.

#### Author(s)

Essomanda TCHANDAO MANGAMANA <tchanesso@yahoo.fr>, Véronique CARIOU, Evelyne VIGNEAU.

# <span id="page-22-0"></span>print.MBPLS 23

#### See Also

**[MBPCA](#page-4-1)** 

#### Examples

```
data(ham)
X=ham$X
group=ham$group
res.mbpca <- MBPCA(X, group, plotgraph=FALSE)
print(res.mbpca)
```
<span id="page-22-1"></span>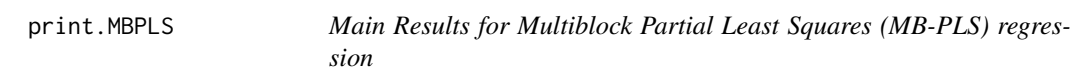

## Description

Print the main results for MB-PLS regression.

# Usage

```
## S3 method for class 'MBPLS'
print(x, \ldots)
```
#### Arguments

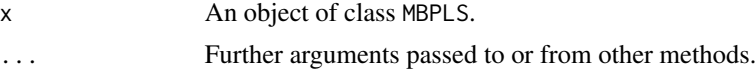

# Value

Returns a list of the following elements:

components : Numeric vector of length two that gives the number of global components of the analysis and the number of global components to print.

optimalcrit : Numeric vector that gives the optimal value of the criterion to be maximized for each dimension.

cumexplained : Four columns matrix of percentages of total inertia of the explanatory blocks, percentages of inertia of the response block explained by the successive global components and their cumulative values.

explained.X : Matrix of percentages of inertia explained for each Xb block.

explained.Y : Matrix of percentages of inertia explained for each Y variable.

contrib : Matrix of contribution of each Xb block to the determination of global components.

T : Matrix of global components (scores of individuals).

- <span id="page-23-0"></span>C : Compromise matrix (unnormed global components).
- U : Matrix of components associated with the response block of variables.

globalcor : Matrix of correlation coefficients between the original variables and the global components.

cor.g.b : Array that gives the correlation of the global components with their respective block components.

betaY : Array of regression coefficients.

Block : Results associated with each block of variables.

- T.b : Array that contains the matrices of block components.
- blockcor : List of matrices of correlation coefficients between the original variables of each block of variables and the block components.

#### Author(s)

Essomanda TCHANDAO MANGAMANA <tchanesso@yahoo.fr>, Véronique CARIOU, Evelyne VIGNEAU.

#### See Also

[MBPLS](#page-6-1)

# Examples

data(ham) X=ham\$X group=ham\$group Y=ham\$Y res.mbpls <- MBPLS(X, Y, group) print(res.mbpls)

<span id="page-23-1"></span>print.MBWCov *Main Results for Multiblock Weighted Covariate analysis (MB-WCov)*

### Description

Print the main results for MB-WCov.

#### Usage

## S3 method for class 'MBWCov'  $print(x, \ldots)$ 

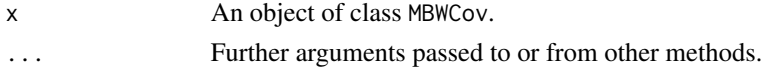

# <span id="page-24-0"></span>print.MBWCov 25

### Value

Returns a list of the following elements:

components : Numeric vector of length two that gives the number of global components of the analysis and the number of global components to print.

optimalcrit : Numeric vector that gives the optimal value of the criterion to be maximized for each dimension.

cumexplained : Four columns matrix of percentages of total inertia of the explanatory blocks, percentages of inertia of the response block explained by the successive global components and their cumulative values.

explained.X : Matrix of percentages of inertia explained for each Xb block.

explained.Y : Matrix of percentages of inertia explained for each Y variable.

saliences : Matrix containing the specific weights of each explanatory block of variables on global components.

contrib : Matrix of contribution of each Xb block to the determination of global components.

T : Matrix of global components (scores of individuals).

C : Compromise matrix (unnormed global components).

U : Matrix of components associated with the response block of variables.

globalcor : Matrix of correlation coefficients between the original variables and the global components.

cor.g.b : Array that gives the correlation of the global components with their respective block components.

betaY : Array of regression coefficients.

Block : Results associated with each block of variables.

- T.b : Array that contains the matrices of block components.
- blockcor : List of matrices of correlation coefficients between the original variables of each block of variables and the block components.

#### Author(s)

Essomanda TCHANDAO MANGAMANA <tchanesso@yahoo.fr>, Véronique CARIOU, Evelyne VIGNEAU.

#### See Also

**[MBWCov](#page-8-1)** 

# **Examples**

data(ham) X=ham\$X group=ham\$group Y=ham\$Y res.mbwcov <- MBWCov(X, Y, group) print(res.mbwcov)

<span id="page-25-1"></span>summary.ComDim *Summary Results for Common Dimensions analysis (ComDim)*

# Description

Gives key results for ComDim.

### Usage

```
## S3 method for class 'ComDim'
summary(object, nvar = NULL, ncompprint = NULL, digits = 2, ...)
```
# Arguments

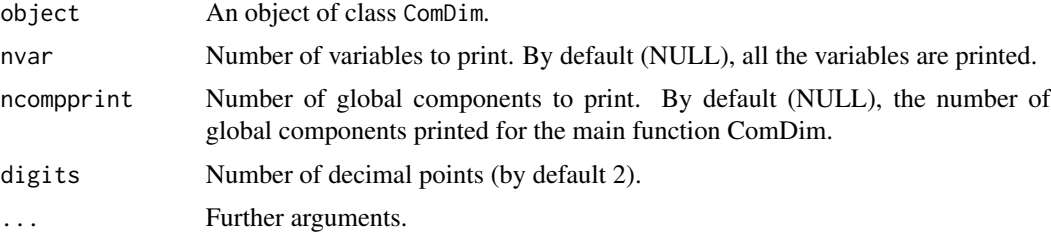

# Value

Returns the percentages of inertia explained by successive global components, their cumulative values, the saliences and the correlations of the original variables with the global components.

#### Author(s)

Essomanda TCHANDAO MANGAMANA <tchanesso@yahoo.fr>, Véronique CARIOU, Evelyne VIGNEAU.

#### See Also

# [ComDim](#page-1-1)

```
data(ham)
X=ham$X
group=ham$group
res.comdim <- ComDim(X, group, plotgraph=FALSE)
summary(res.comdim)
```
<span id="page-25-0"></span>

<span id="page-26-1"></span><span id="page-26-0"></span>

# Description

Gives key results for MB-PCA.

# Usage

```
## S3 method for class 'MBPCA'
summary(object, nvar = NULL, ncompprint = NULL, digits = 2, ...)
```
# Arguments

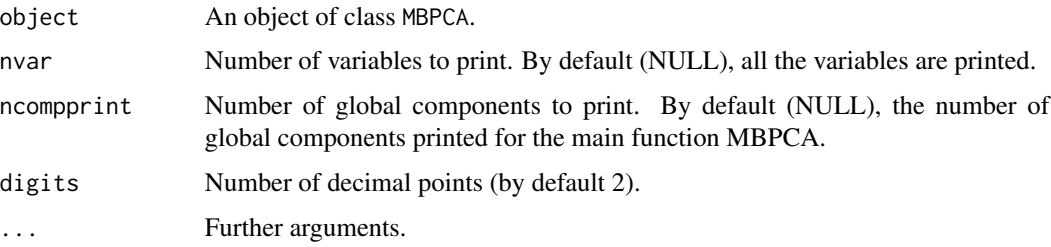

# Value

Returns the percentages of inertia explained by successive global components, their cumulative values and the correlations of the original variables with the global components.

# Author(s)

Essomanda TCHANDAO MANGAMANA <tchanesso@yahoo.fr>, Véronique CARIOU, Evelyne VIGNEAU.

### See Also

**[MBPCA](#page-4-1)** 

```
data(ham)
X=ham$X
group=ham$group
res.mbpca <- MBPCA(X, group, plotgraph=FALSE)
summary(res.mbpca)
```
<span id="page-27-1"></span><span id="page-27-0"></span>

# Description

Gives key results for MB-PLS.

### Usage

```
## S3 method for class 'MBPLS'
summary(object, nvar = NULL, ncompprint = NULL, digits = 2, ...)
```
# Arguments

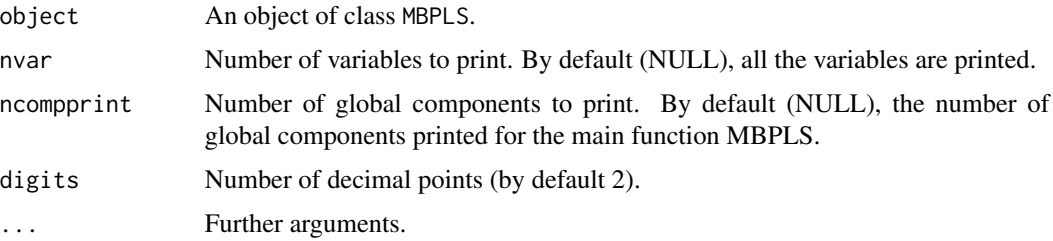

# Value

Returns the percentages of inertia explained by successive global components (for both X and Y), their cumulative values and the correlations of the variables with the global components.

# Author(s)

Essomanda TCHANDAO MANGAMANA <tchanesso@yahoo.fr>, Véronique CARIOU, Evelyne VIGNEAU.

#### See Also

[MBPLS](#page-6-1)

```
data(ham)
X=ham$X
group=ham$group
Y=ham$Y
res.mbpls <- MBPLS(X, Y, group, plotgraph=FALSE)
summary(res.mbpls)
```
<span id="page-28-1"></span><span id="page-28-0"></span>summary.MBWCov *Summary Results for Multiblock Weighted Covariate analysis (MB-WCov)*

# Description

Gives key results for MB-WCov.

#### Usage

```
## S3 method for class 'MBWCov'
summary(object, nvar = NULL, ncompprint = NULL, digits = 2, ...)
```
# Arguments

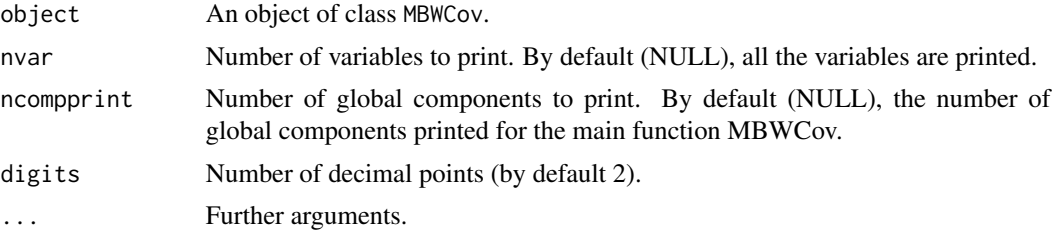

# Value

Returns the percentages of inertia explained by successive global components (for both X and Y), their cumulative values, the saliences and the correlations of the variables with the global components.

# Author(s)

Essomanda TCHANDAO MANGAMANA <tchanesso@yahoo.fr>, Véronique CARIOU, Evelyne VIGNEAU.

## See Also

**[MBWCov](#page-8-1)** 

```
data(ham)
X=ham$X
group=ham$group
Y=ham$Y
res.mbwcov <- MBWCov(X, Y, group, plotgraph=FALSE)
summary(res.mbwcov)
```
# <span id="page-29-0"></span>Index

∗ datasets ham, [4](#page-3-0) ComDim, [2,](#page-1-0) *[14](#page-13-0)*, *[21](#page-20-0)*, *[26](#page-25-0)* ham, [4](#page-3-0)

MBPCA, [5,](#page-4-0) *[16](#page-15-0)*, *[23](#page-22-0)*, *[27](#page-26-0)* MBPLS, [7,](#page-6-0) *[18](#page-17-0)*, *[24](#page-23-0)*, *[28](#page-27-0)* MBWCov, [9,](#page-8-0) *[20](#page-19-0)*, *[25](#page-24-0)*, *[29](#page-28-0)*

plot.ComDim, *[4](#page-3-0)*, [12](#page-11-0) plot.MBPCA, *[7](#page-6-0)*, [14](#page-13-0) plot.MBPLS, *[9](#page-8-0)*, [16](#page-15-0) plot.MBWCov, *[11](#page-10-0)*, [18](#page-17-0) print.ComDim, *[4](#page-3-0)*, [20](#page-19-0) print.MBPCA, *[7](#page-6-0)*, [22](#page-21-0) print.MBPLS, *[9](#page-8-0)*, [23](#page-22-0) print.MBWCov, *[11](#page-10-0)*, [24](#page-23-0)

summary.ComDim, *[4](#page-3-0)*, [26](#page-25-0) summary.MBPCA, *[7](#page-6-0)*, [27](#page-26-0) summary.MBPLS, *[9](#page-8-0)*, [28](#page-27-0) summary.MBWCov, *[11](#page-10-0)*, [29](#page-28-0)